## **Inhaltsverzeichnis**

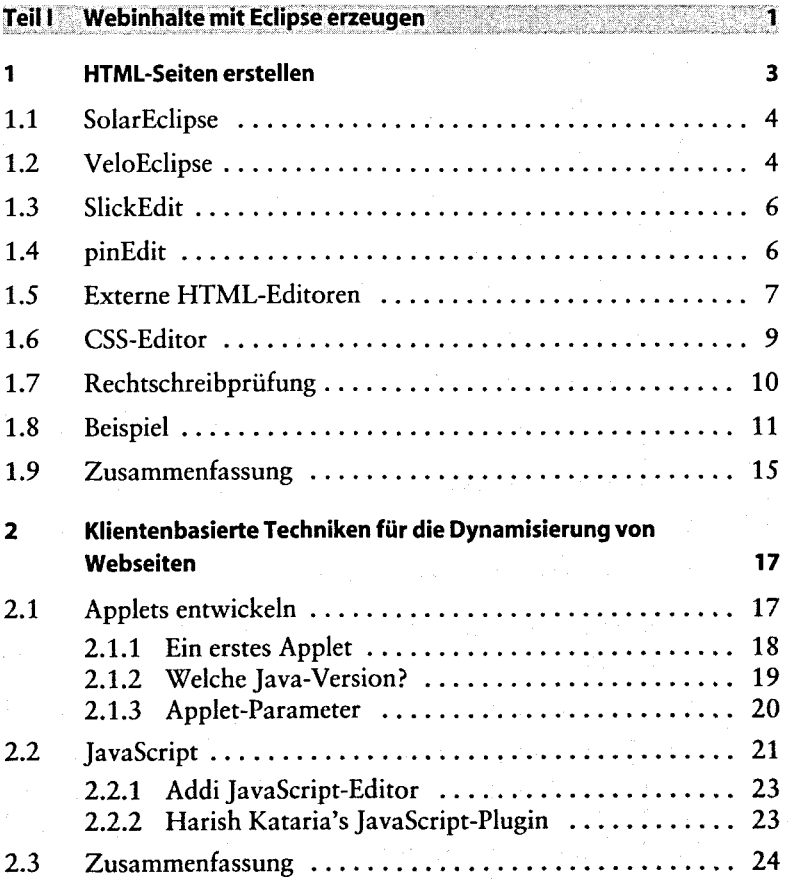

vl

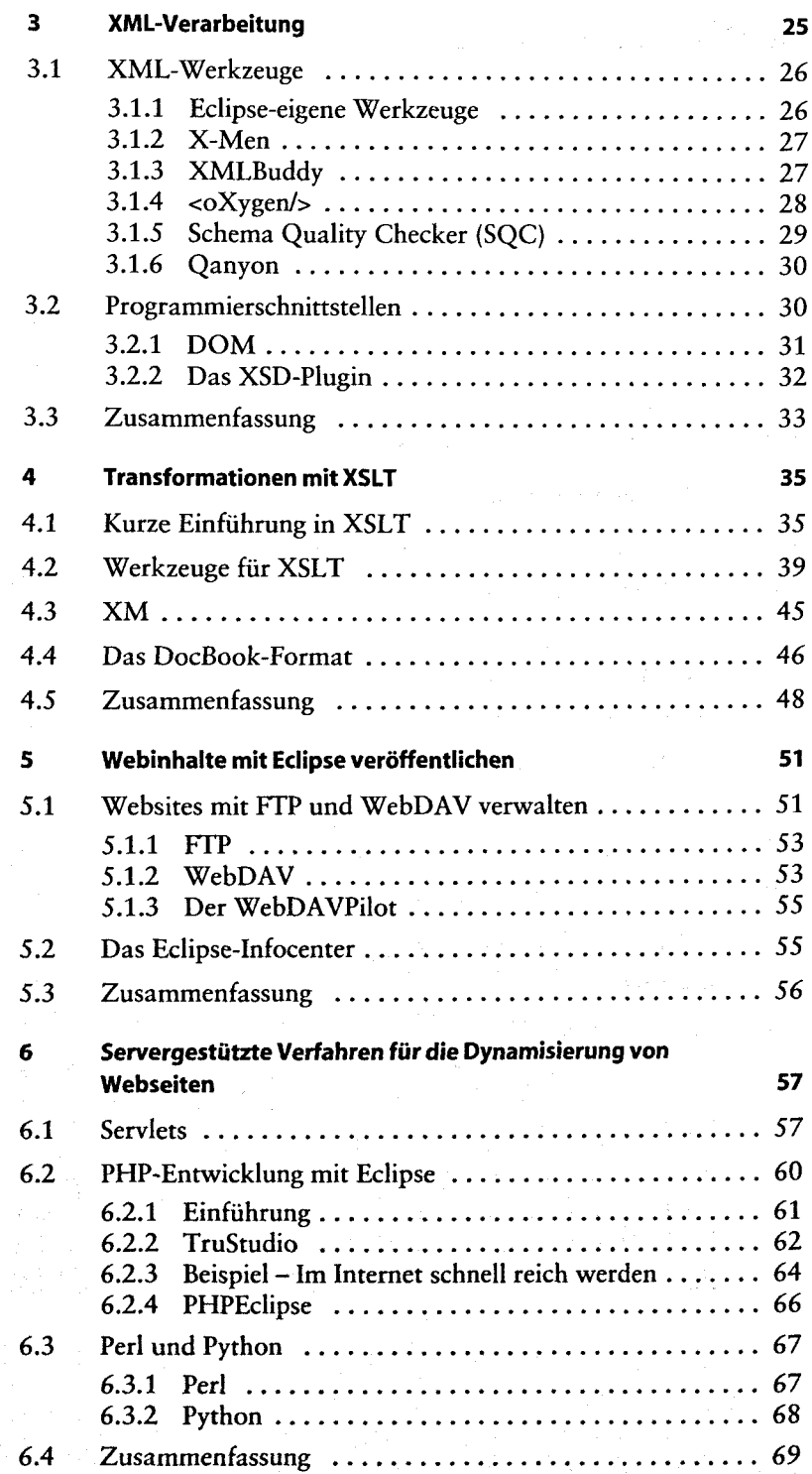

## **Teil II J2EE 71**

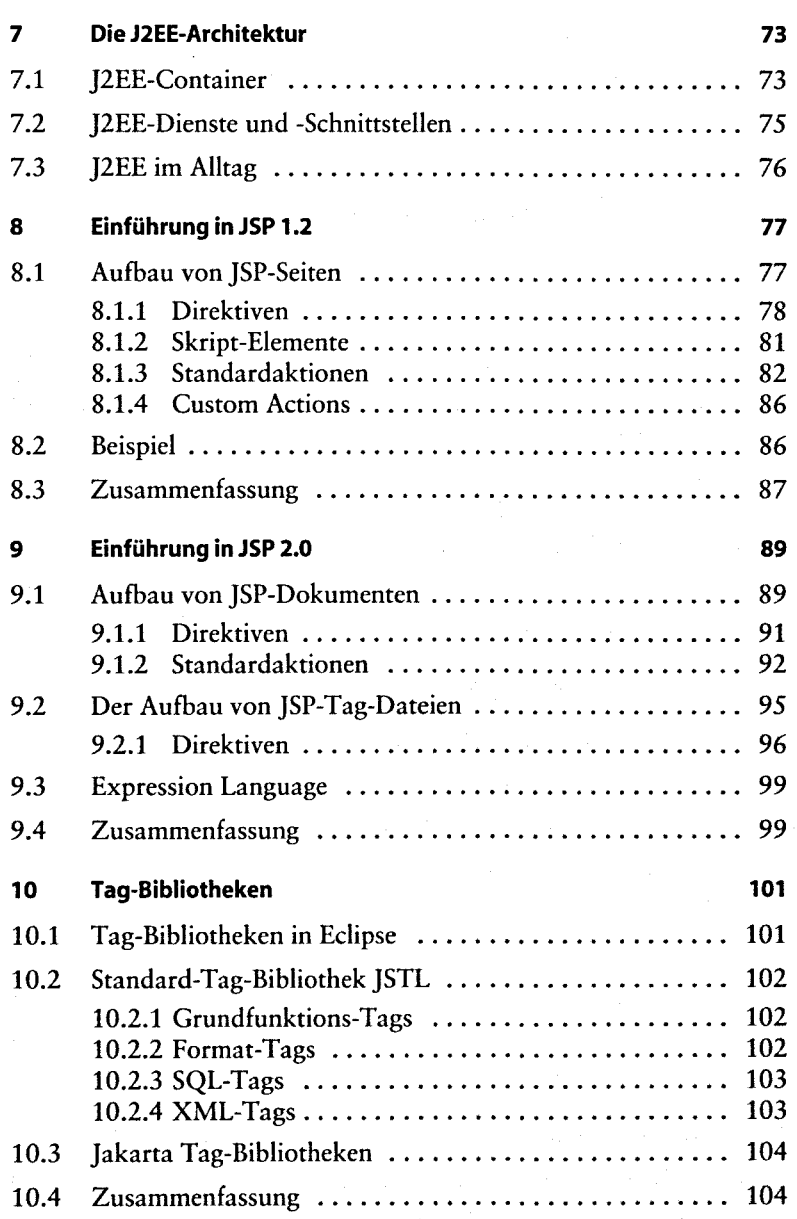

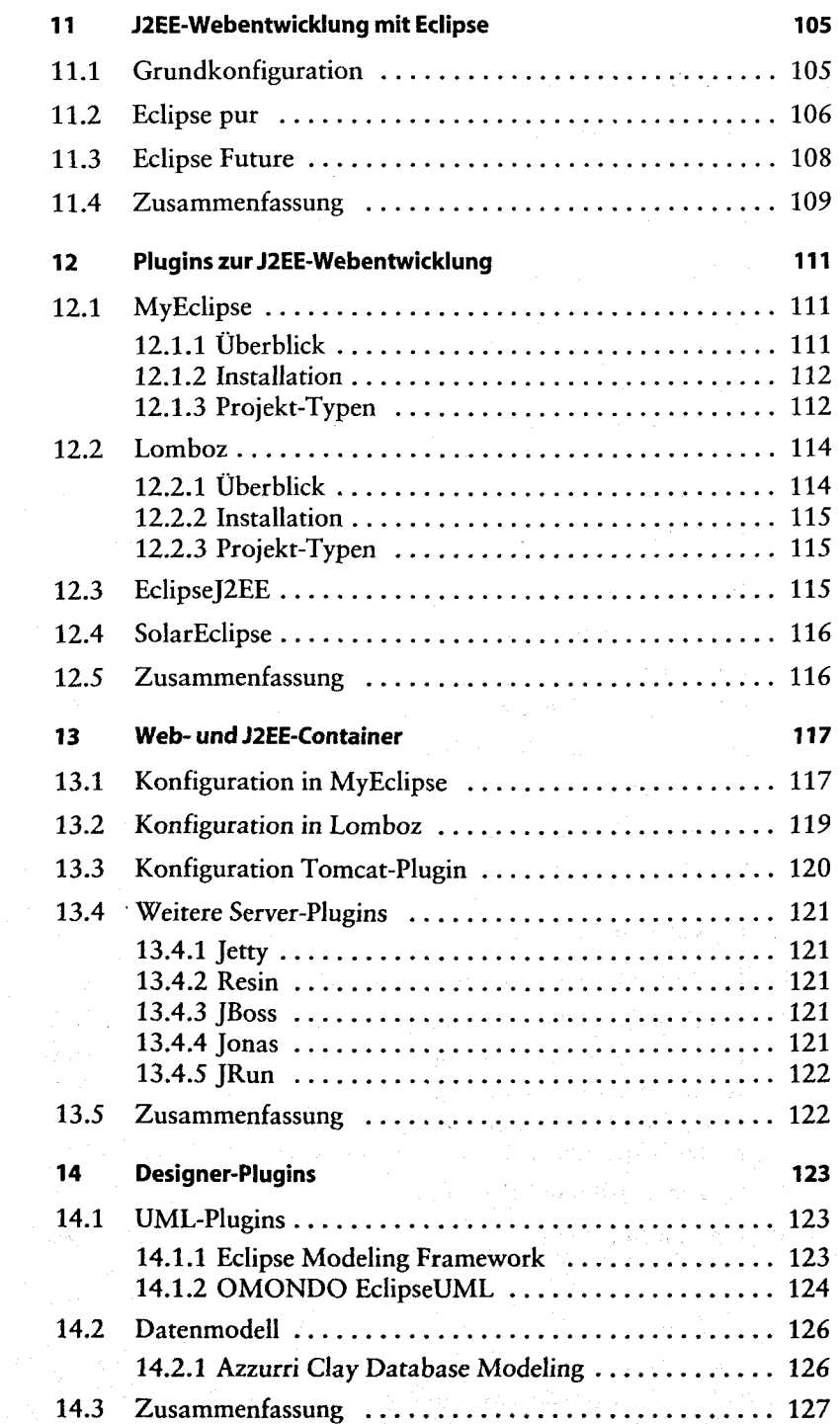

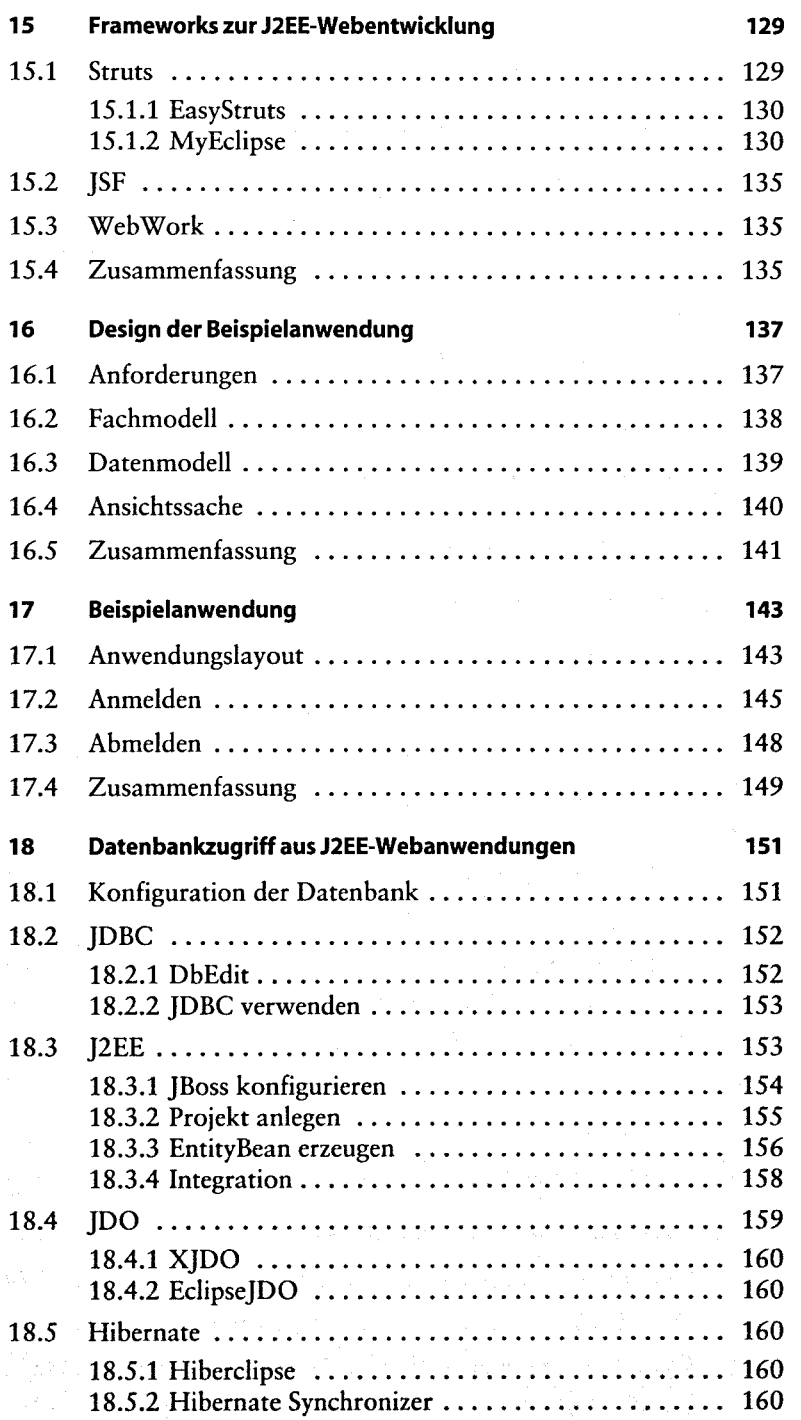

## $\overline{\mathbf{K}}$

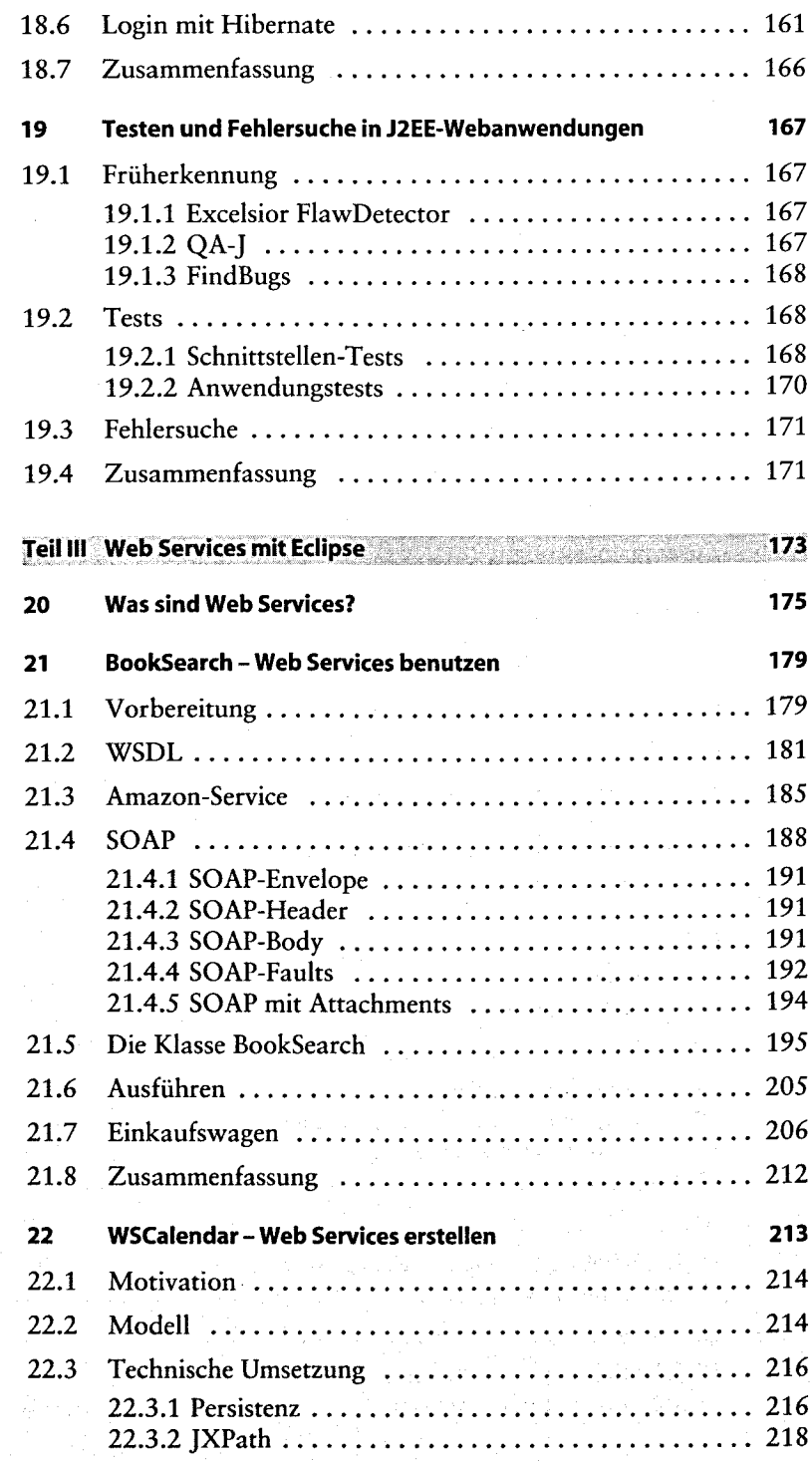

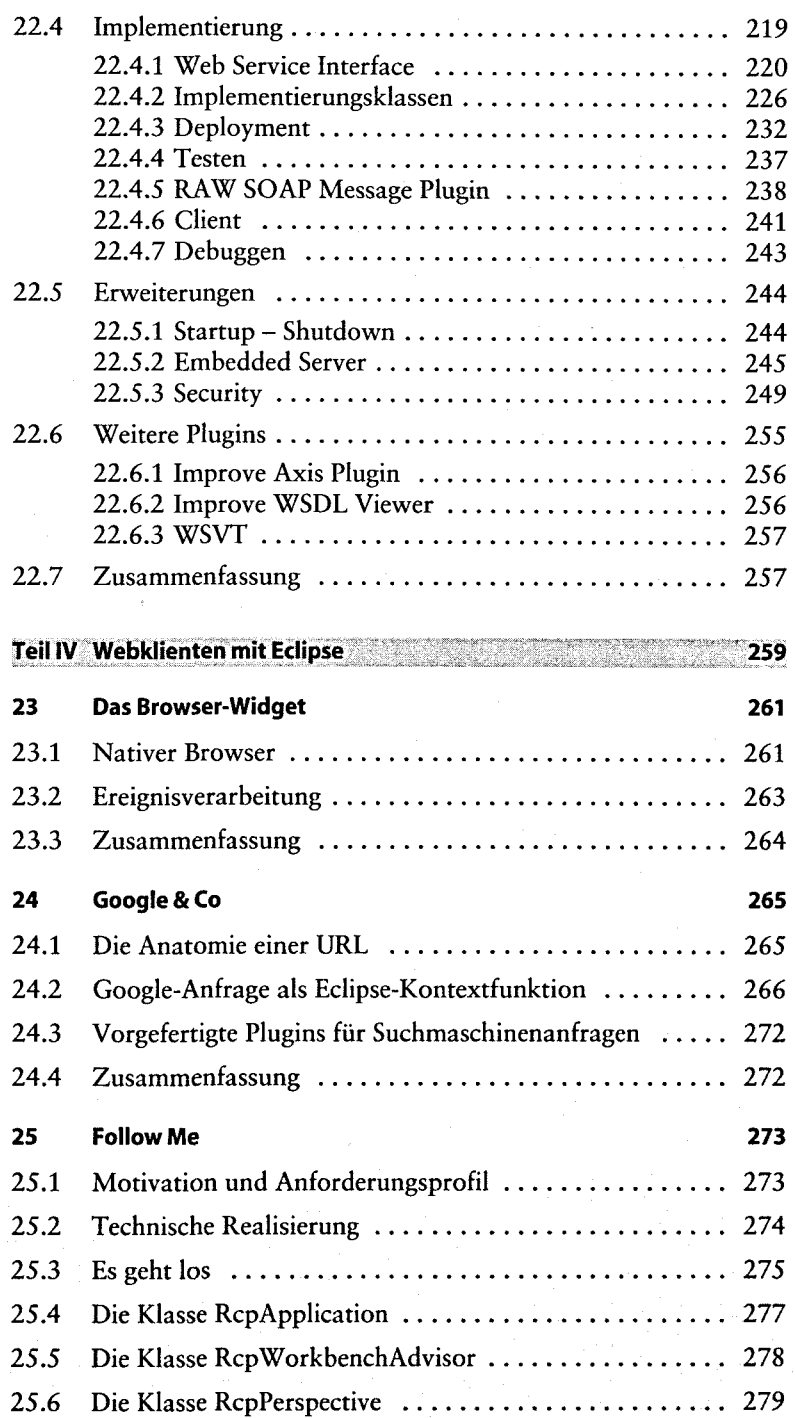

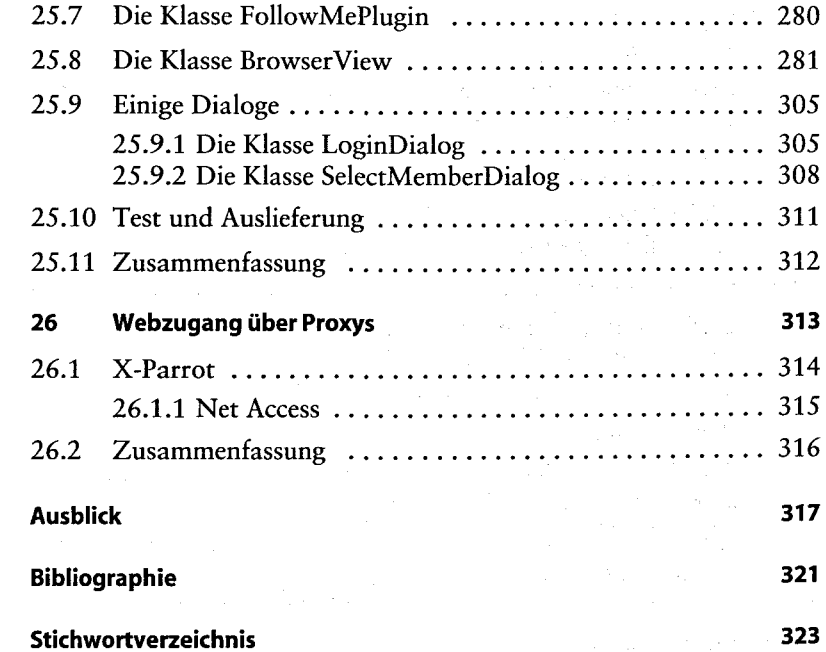

 $\Delta S_{\rm eff}$  , and  $\Delta S_{\rm eff}$  is the contribution of the  $\Delta S_{\rm eff}$ 

g systematik i svojeka sveti Saltern William C

n<br>Presence (19 se poli

 $\overline{\mathbf{r}}$ ii